#### **AutoCAD Crack PC/Windows**

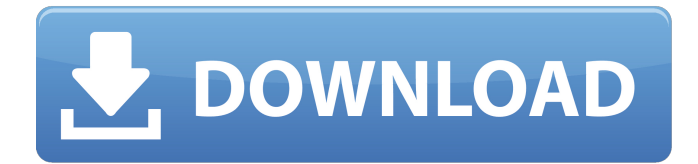

#### **AutoCAD Crack [Win/Mac] [Latest]**

Autodesk AutoCAD is a commercial computer-aided design (CAD) and drafting software application. Developed and marketed by Autodesk, AutoCAD was first released in December 1982 as a desktop app running on microcomputers with internal graphics controllers. Before AutoCAD was introduced, most commercial CAD programs ran on mainframe computers or minicomputers, with each CAD operator (user) working at a separate graphics terminal. AutoCAD is also available as mobile and web apps. History AutoCAD was created by John Walker. AutoCAD's basic development started on a Wang PC with a Hercules CGA display. During the company's early days, AutoCAD was among the first applications of its kind and had many of the features that are included in modern 3D applications. AutoCAD's user interface was designed to be simple and intuitive, although it was criticized for being difficult to learn. Initially, AutoCAD was distributed for free on floppy disk, but eventually AutoCAD was published for sale on cassette tape and CD-ROM. In 1986 Autodesk released version 1.0 of AutoCAD for the Apple II, DEC PC-11 and RS/6000. This release was soon followed by versions for the Atari ST, and Macintosh systems, and versions for Windows. In 1988 Autodesk created a business division to sell AutoCAD and related programs. In 1992 Autodesk released AutoCAD LT, a significantly smaller version of AutoCAD that could be used on low-end systems and which used different versions of the AutoCAD programming language. This was followed by a new version of AutoCAD that included a number of significant improvements. This version was based on the programming language C++ and used the same concept of block-based design that was used in previous versions, but included many new features and an entirely new 3D modeling environment. In 1999, Autodesk released a suite of products under the name AutoCAD Architecture, in collaboration with Bentley Systems. This was one of the first suites of its kind, and aimed to provide an integrated design solution that included the visualization of built-up structures. In 2000, Autodesk released a collaboration suite named DesignSpark, which included a number of new capabilities that had been introduced in AutoCAD 2000. DesignSpark's primary purpose was to enable nontechnical people to work with a desktop application, using tools that

#### **AutoCAD Activation Key Download**

See also Comparison of CAD editors Comparison of CAD editors – for general information on CAD editors. CAD in Electronics, a book that uses AutoCAD Crack Mac to model various electrical layouts. List of CAD editors List of integrated development environments List of additive manufacturing software List of free and open-source vector graphics editors List of graphics software List of Google services Open Source 3D model repository Wacom – a company that produces graphics tablets, among other hardware products References External links Category:2017 software Category:3D graphics software Category:3D animation software Category:3D rendering software for Linux Category:Computer-aided design software for Linux Category:Computer-aided design software for Windows Category:Computer-aided design software for MacOS Category:Computer-aided design software for Windows Category:Computer-aided design software for Linux Category:Discontinued products Category:History of software Category:Intuit Category:MacOS graphics software Category:Proprietary commercial software for Linux Category:Proprietary cross-platform software Category:Proprietary software that uses Qt Category:Programming tools for Linux Category:Programming tools for Windows Category:Vector graphics editors Category:Virtualization-related software for Linux Category:Software that uses QWidget Category:Technical communication tools Category:Technical communication tools for Linux Category:Technical communication tools for Windows Category:Technical communication tools for MacOS Category:Technical communication tools Category:Technical communication tools for Linux Category:Technical communication tools for WindowsQ: Generate index.html (or similar) with nodemon I have a node/express project and I want to hot-reload every time I make a change in the files. I've been using nodemon, but to make it work I need to start the server first, then type nodemon to reload the server when I make a change. Is there a way to automatically reload the server, using nodemon, when I make a change in my.js files? Or do I have to run two nodemon? A: According to the Nodemon Docs, you don't need to start the server first. You can just type nodemon after having changed a JS file. Note that any changes to the files that nodemon is watching for a1d647c40b

# **AutoCAD Crack + Download [Latest-2022]**

Open Autodesk. Click "File" > "User Licenses". Click "Autodesk 2018". Under the "Welcome to Autodesk", scroll to the "Legal Links" section. Click "Visit Autodesk website". Fill in your information and click "Continue". Download the Autodesk Autocad Autodesk 2018 and install it. After you install it, launch it. Go to the "File" menu. Choose "Account and Legal" > "User Licenses". Click "Activate" > "YOUR DESKTOP". If you have Autodesk for students, go to the "File" menu. Choose "Account and Legal" > "Student Licenses". Click "Activate" > "YOUR DESKTOP". After activating, go to "File" > "User Licenses" > "Accounts". If you see the Autodesk license for students, activate it. Autodesk for students You have two options for using Autodesk for students. Method 1: by email If you do not have Autodesk for students, you can use the email option. Follow the link to activate it. Once it is activated, go to "File" > "Accounts". Go to the "Student Licenses" tab. Click "Autodesk for Students". Click "Activate". Method 2: from your Autodesk account If you have Autodesk for students already, you can use it from your Autodesk account. Go to "File" > "Accounts" > "Student Licenses". Click "Activate". Getting your Autodesk login id Log in to your Autodesk account. Click "Account and Legal". Click "Your Licenses". Click "Account". Click "Students" and then find the login ID for your Autodesk for students license. Downloading the software

### **What's New In AutoCAD?**

AutoCAD Electrical 2020 Additions: Assign a value and create a property that can be edited directly in AutoCAD Electrical. Add a property or template, and edit the value in the Electrical Property Editor. (video: 1:20 min.) Kmeleon for Mac adds a checkbox that will be selected when the user is pasting from a Kext. (video: 1:10 min.) Kmeleon for Windows has a few additions, and there are also improvements to the Kmeleon Tools Suite: New Kmeleon Tools apps: Filters, History, and Terminal. The new Filter app lets you limit your screencapture by changing the color, by changing the style, or by using a specific filter. (video: 2:25 min.) The History app shows the last 20 commands that you have executed. The Terminal app shows you the output of a command in a text box. Integrated Help app has been enhanced with a new search feature, The Snap to Grid option in the preferences has been extended to 3D models, including the path layout and the marker items. Symbols: See an alert message or a prompt when you have multiple commands on the same line. (video: 0:53 min.) See a prompt when you are dragging a symbol and you drop it on another symbol. See a prompt when you drag a single symbol and you drop it on a different line. Find a symbol by its name with a new search tool. Layered Symbols: Use a symbol without a grid, or a detail, for symbols with the same size as your drawing view. Switch your layers to show a floating frame instead

of a floating panel. Freeform: Draw in freeform mode. Draw any number of lines, curves, splines, and arcs on your layer. Use cross-hatching to improve your drawing. Marker items: Draw and edit marker items, including text and images, in your drawings. "Delete" a marker item. Create a new marker item. You can use the text editor to edit a marker item's description. Canvas: Nesting: Nested objects in AutoCAD can now be adjusted using the nodes. Symbols

# **System Requirements:**

Minimum: OS: Windows 7 or 8/Windows 10 Processor: 2.6 GHz Dual Core Memory: 2 GB RAM Graphics: 1024 MB GeForce 8800 GT / Radeon HD 3850 DirectX: Version 11 Storage: 5 GB available space Additional Notes: 64-bit OS only Minimum: OS: Windows 7 or 8/Windows 10Processor: 2.6 GHz Dual CoreMemory: 2 GB RAMGraphics: 1024 MB GeForce 8800 GT / Radeon HD 3850Storage: 5 GB available spaceAdditional

Related links: